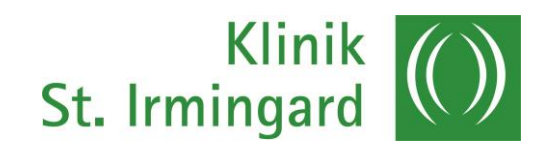

## **Herzlich Willkommen**

**Unsere Handlungsanleitung zur Essens-Bestellung**

## **Liebe Patientin, lieber Patient,**

wir begrüßen Sie recht herzlich bei uns im Patienten-Restaurant!

Um Ihnen die Bedienung des modernen Touchscreens am Eingang des Patienten-Restaurants zu erleichtern, haben wir Ihnen eine Anleitung vorbereitet.

Sie können mittels Ihres Chips, der am Zimmerschlüssel hängt, drucken, aber auch das Mittagsmenü wählen.

Gerne stehen wir Ihnen persönlich mit Rat und Tat bei Ihren Anliegen zur Seite.

Ihr

Peter Wallner, Leitung Service und Steffen Lutz, Leitung Küche

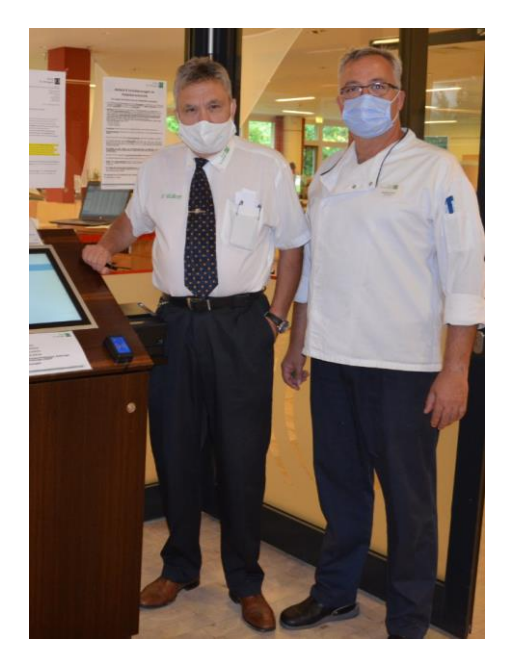

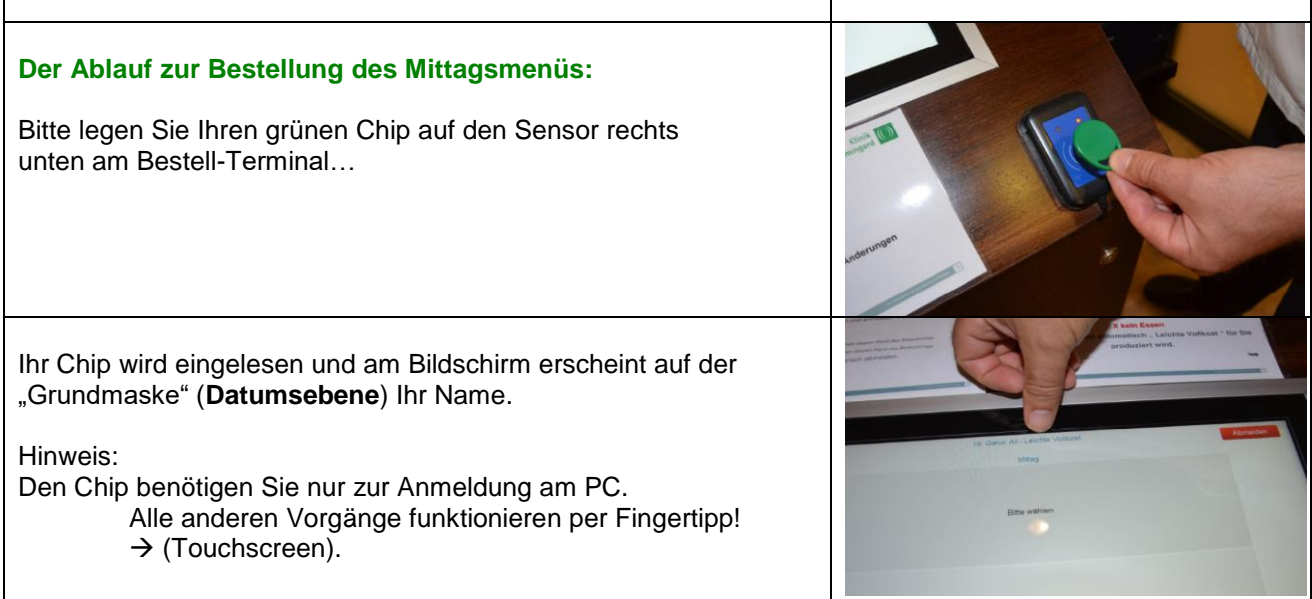

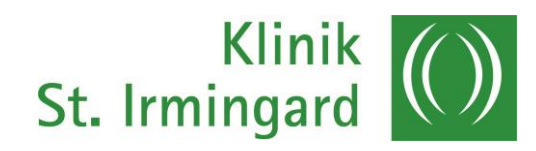

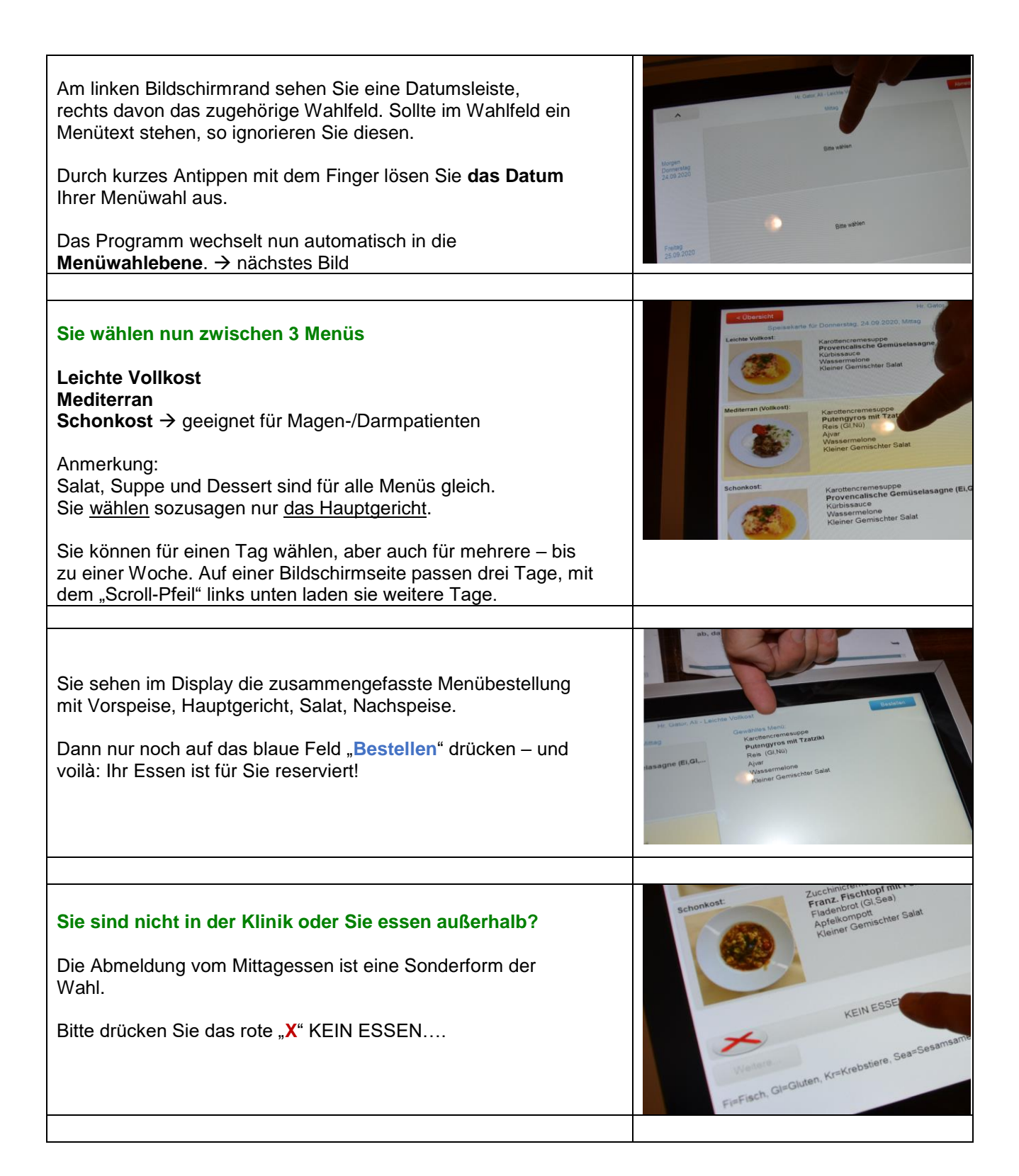

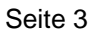

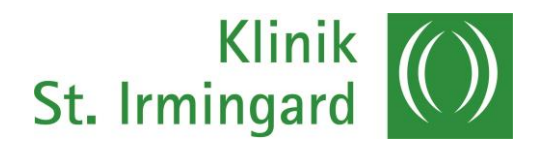

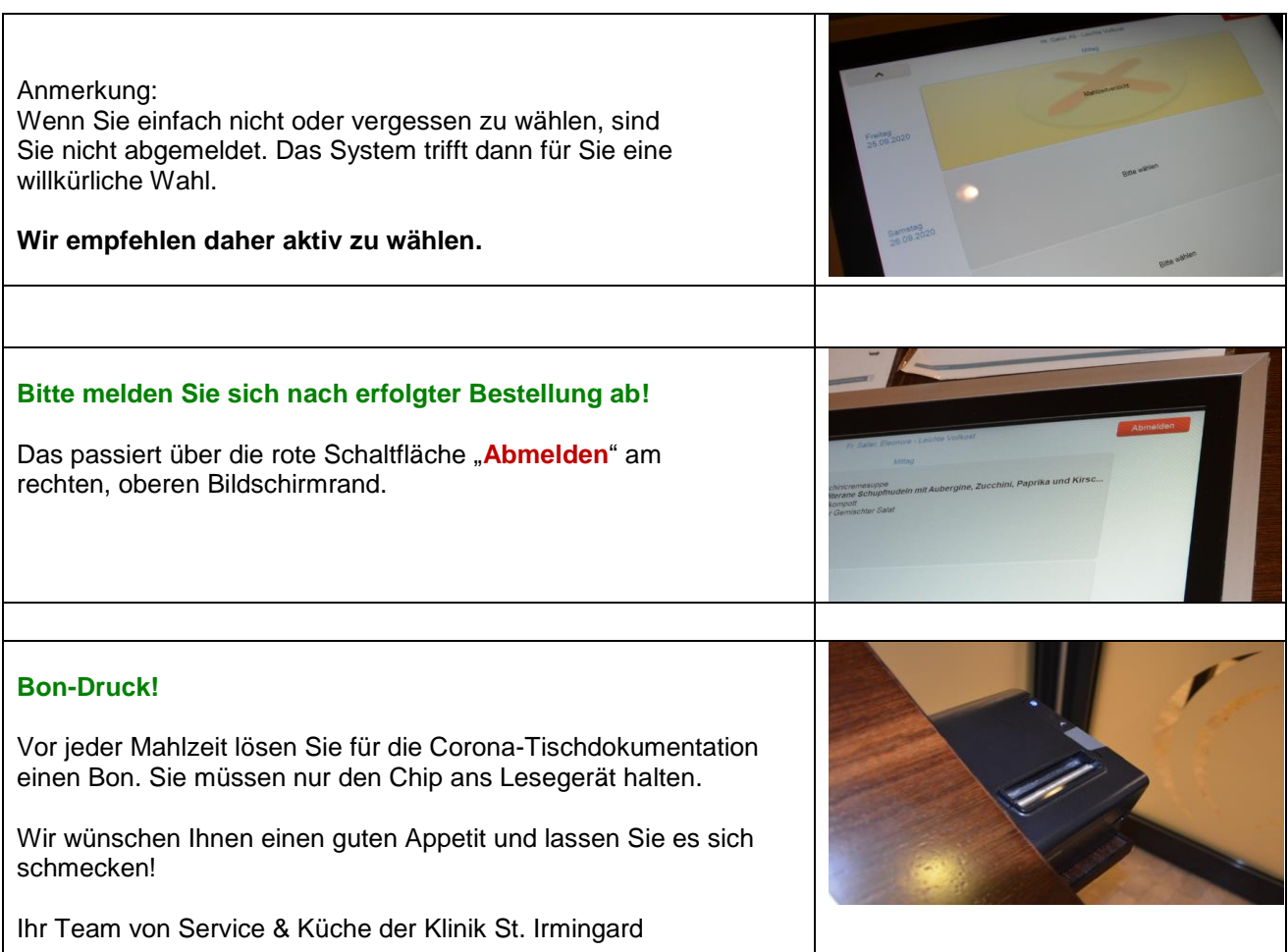

## **Unser Plus an Service und Komfort für Sie als Patientin und Patient**

Durch unser modernes Bestellsystem unterstützen wir den Weg zu einer nachhaltigen Klinik weiter.

Wir vermeiden durch unsere digitalen Bestell-Terminals eine Überproduktion aus unserer Küche, reduzieren damit auch Kosten und wir müssen kein Essen wegwerfen. Ebenso können Sie sicher sein, dass Sie genau "Ihr" Essen erhalten.

Wir wünschen Ihnen einen angenehmen Aufenthalt!

Ihr Team von Küche und Service in der Klinik St. Irmingard